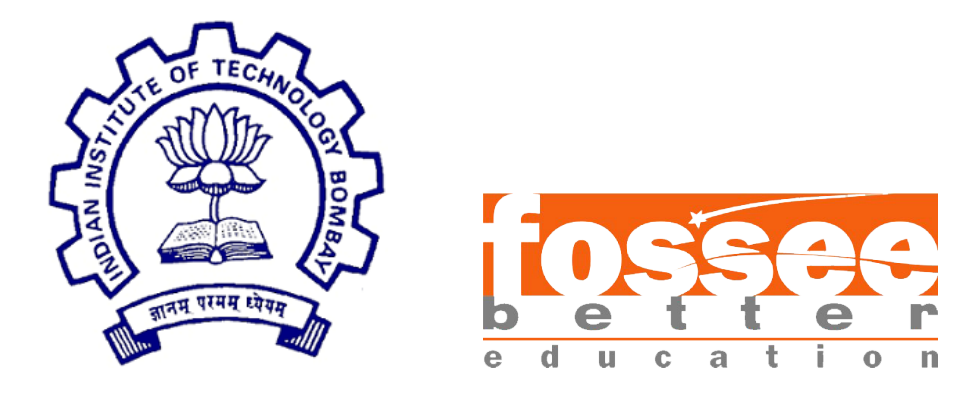

## Summer Fellowship Report

On

Development of Thermodynamic Models and Functions in OpenModelica

Submitted by

#### Gaurav Tiwari

Under the guidance of

#### Prof.Kannan M. Moudgalya

Chemical Engineering Department IIT Bombay

July 7, 2019

## Acknowledgment

I wish to express my deepest gratitude to my internship guide Dr. Kannan M. Moudgalya, Professor, Department of Chemical Engineering, IIT Bombay for his continuous support and supervision throughout the internship. I would also like to express my profound and heart felt thanks to our mentors Priyam Nayak, Department of Chemical Engineering, IIT Bombay, A. S. Rahul, Department of Chemical Engineering IIT Bombay, our college professor Dr. P. R. Naren, SCBT, SASTRA Deemed University, and the FOSSEE team for their timely help and guidance.

# **Contents**

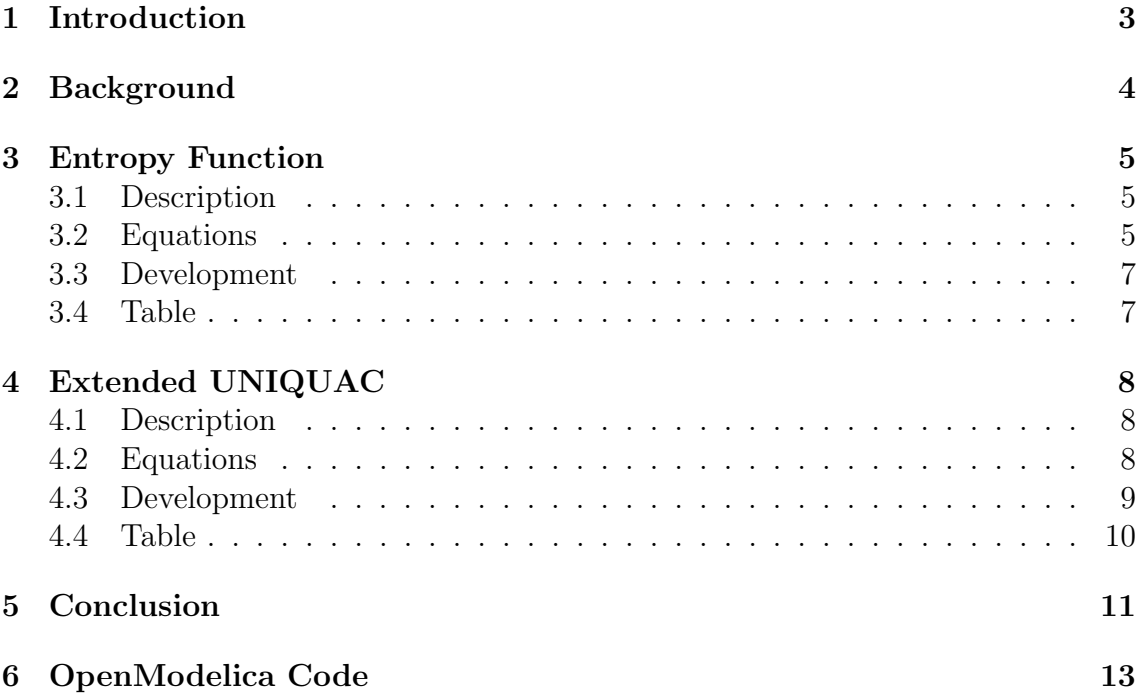

# Chapter 1 Introduction

"OpenModelica" is a free and open-source modelling environment that uses "Modelica" modelling language. It follows equation oriented approach. OpenModelica can be used for modelling, simulation, optimization and analysis of complex steady state and dynamic systems. Modelica modelling language allows users to express a system in the form of equations. OpenModelica complies expressions, equations, functions and algorithms into efficient C code. The generated C code is combined with a library of utility functions, a run-time library, and a numerical Differential-Algebric Equation (DAE) solver. OpenModelica Connection Editor, called as OMEdit is the integrated Graphical User Interface (GUI) in OpenModelica for graphical modelling and editing. OMEdit consists of several libraries for various domains like Electrical, Magnetic, Math, Thermal, etc. It provides various user friendly features like representation of a model in the form of block diagrams. OMEdit can be used for creating custom models and for editing or drawing connections between the model interfaces. It also allows users to plot graphs between parameters of the model simulated.

# Chapter 2 Background

OMEdit, the integrated Graphical User Interface (GUI) of OpenModelica consists of libraries across various domains such as Electrical, Thermal, Math, Mechanics, etc. that can be used to develop models of a physical system or process. However, OMEdit does not contain libraries for modelling of chemical process systems. This limits the use of OpenModelica for modelling chemical process systems. Hence, it becomes necessary to build models or packages that aids in modelling of chemical process systems. An essential requirement is the availability of thermodynamic packages to estimate fluid properties. The main aim of this work is to develop standard thermodynamic packages in OpenModelica. In this work, a thermodynamic package, namely "Extended UNIQUAC developed in OpenModelica. Inorder to develop thermodynamic packages in OpenModelica, properties such as critical temperature, critical pressure, acentric factor, molecular weight, etc. of the components that constitutes the system are required. For now, we are not using the electrolytes present in DWSIM but relying only on the current database of OpenModelica. The developed thermodynamic packages can be used to calculate fugacity coefficient and activity coefficient of solutions. This package was designed for the use of electrolytic solutions which involve water as well as some limited number of ionic compounds.

### Chapter 3

## Entropy Function

#### 3.1 Description

We can think of Entropy as a measure of randomness or disorder in an isolated system. Entropy can be measured in two possible ways i.e. absolute entropy and relative entropy. Absolute entropy can be measured using statistical method, whereas the relative entropy is more related with the heat involved in the process, thus making it a thermodynamic process. Entropy is a state function just like Enthalpy,Internal Energy, thus independent of path. Entropy of a system is maximum when it reaches equilibrium, thus the change in entropy becomes zero. Under isothermal conditions, the total entropy of a system in reversible process is zero while in an irreversible process it is never zero,this is not the case with change in Internal Energy which remains zero for both processes.

#### 3.2 Equations

Entropy equation for an ideal gas can be derived using the first law of thermodynamics

$$
dU = dq + dw
$$

at constant volume,  $W = 0$ thus

$$
dU_v = dq_v = nc_v dT
$$

Assuming a monoatomic gas, where only translational energies are present ,

$$
c_v=\frac{3}{2}R
$$

here, R can be substituted with equation of state for ideal gases and thus

$$
dU_v = \frac{3}{2}pV\frac{dT}{T}
$$

Integrating the equation gives,

$$
\Delta U_v = \frac{3}{2} pV \int_{T_i}^{T_f} \frac{dT}{T} = \frac{3}{2} pV \ln \frac{T_f}{T_i}
$$

Employing equation of state in the above equation,

$$
\Delta U_v = nc_v T ln \frac{T_f}{T_i}
$$

This equation contains the expression of entropy for constant volume.

$$
\Delta S_v = nc_v ln \frac{T_f}{T_i}
$$

Internal Energy then,

$$
\Delta U_v = \Delta q_v = T \Delta S_v
$$

At constant temperature the heat term is zero,

$$
dU_T = dw = -pdV
$$

Substituting equation of state and integrating the above equation we get,

$$
\Delta U_T = -nRT \int_{V_i}^{V_f} \frac{dV}{V} = -nRTln \frac{V_f}{V_i}
$$

Hence, the expression of entropy for constant temperature

$$
\Delta S_T = nRln\frac{V_f}{V_i}
$$

Thus, internal energy becomes,

$$
\Delta U_T = \Delta w = -T\Delta S_T
$$

$$
\Delta U_T = \Delta q_v + \Delta w = \Delta U_v + \Delta U_T = T\Delta S_v - T\Delta S_T = T(\Delta S_V - \Delta S_T)
$$

$$
\Delta Q = \Delta q_v - \Delta w = T\Delta S_v - (-T\Delta S_T) = T(\Delta S_v + \Delta S_T)
$$

Summing the two parts,

$$
\Delta S = \Delta S_v + \Delta S_T
$$

Heat equation then,

$$
\Delta Q = T \Delta S
$$

Finally,

$$
\Delta S = \frac{\Delta Q}{T}
$$

#### 3.3 Development

The equation is basically obtained from Maxwell's relations

$$
Sm(T, P) = Sm(T_0, P_0) + \int_{T_0}^{T} \frac{Cpm}{T} dT - Rln(P/P_0)
$$

$$
Cp_m = Cp_0 + Cp_1 * T + Cp_2 * T^2 + Cp_3 * T^3
$$

The routine of this equation was basically referred from the DWSIM source code, which is available on GitHub as well as on Visual Studio. The code previously developed on OpenModelica had two separate equations for entropy. The equations involved are liquid phase entropy and gas phase entropy out of which the liquid phase entropy had a correction term missing. After searching through the code of entropy function in visual basic we across a term which involved liquid density as well as temperature and pressure. This term was added to the previous equation of liquid phase entropy equation and there was a significant improvement in the accuracy of the values obtained.

#### 3.4 Table

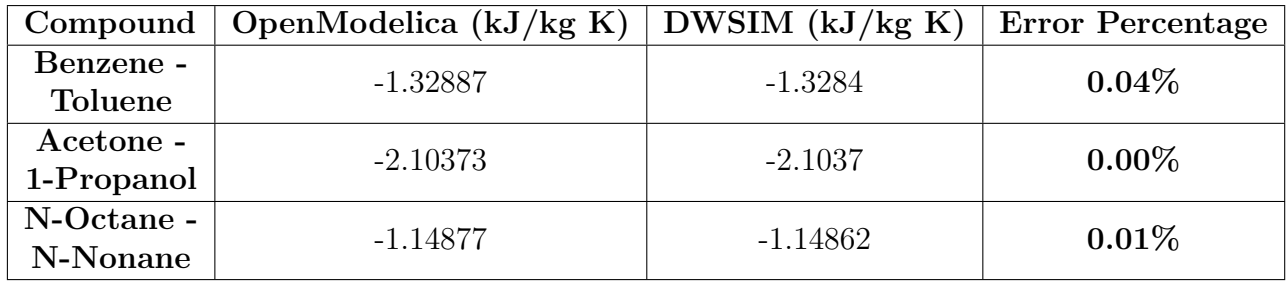

### Chapter 4

# Extended UNIQUAC

#### 4.1 Description

Extended UNIQUAC (Universal QuasiChemical) is a thermodynamic (activity coefficient) model, specially designed for electrolyte solutions (both aqueous solutions and mixed solvents). The model has proven itself applicable for calculations of vapor-liquid-liquid-solid equilibria and of thermal properties in aqueous solutions containing electrolytes and non-electrolytes. The extended UNIQUAC model consists of three terms: a combinatorial or entropic term, a residual or enthalpic term and an electrostatic term. The combinatorial and the residual terms are identical to the terms used in the traditional UNIQUAC equation (ref 3 and 4). The electrostatic term corresponds to the extended Debye-Hückel law. The combinatorial, entropic term is independent of temperature and only depends on the relative sizes of the species.

#### 4.2 Equations

As said earlier, the extended UNIQUAC model consists of three terms: a combinatorial or entropic term, a residual or enthalpic term and an electrostatic term. They are:

$$
G^{ex} = G^{ex}_{combinatorial} + G^{ex}_{residual} + G^{ex}_{ExtendedDebye-Huckel}
$$

$$
\frac{G^{ex}_{combinatorial}}{RT} = \sum x_i ln \frac{\phi_i}{x_i} - \frac{z}{2} \sum q_i x_i ln \frac{\phi_i}{\theta_i}
$$

$$
\phi_i = \frac{x_i r_i}{\sum_j x_j r_j}; \theta_i = \frac{x_i q_i}{\sum_j x_j q_j}
$$

$$
\frac{G^{ex}_{residual}}{RT} = -\sum_i (x_i q_i ln(\sum_j \theta_j \psi_{ji}))
$$

$$
\psi_{ji} = \exp^{-(u_{ji} - u_{ii})/T}
$$

$$
u_{ji} = u_{ij} = u_{ij}^0 + u_{ij}^T (T - 298.15)
$$
  
\n
$$
ln \gamma_i^C = ln \frac{\phi_i}{x_i} + 1 - \frac{\phi_i}{x_i} - \frac{z}{2} q [ln \frac{\phi_i}{\theta_i} + 1 - \frac{\phi_i}{\theta_i}]
$$
  
\n
$$
ln \gamma_i^R = q_i [1 - ln(\sum_j \theta_j \psi_{ji}) - \sum_j \frac{\theta_i \phi_{ij}}{\sum_k \theta_k \psi_{kj}}]
$$
  
\n
$$
ln \gamma_i^{C\infty} = ln \frac{r_i}{r_w} + 1 - \frac{r_i}{r_w} - \frac{z}{2} q_i [ln \frac{r_i q_w}{r_w q_i} + 1 - \frac{r_i q_w}{r_w q_i}]
$$
  
\n
$$
ln \gamma_i^{R\infty} = q_i [1 - ln \psi_{wi} - \psi_{iw}]
$$
  
\n
$$
ln \gamma_w^{DH} = \frac{2}{3} M_w A I^{\frac{3}{2}} \sigma (b I^{\frac{1}{2}})
$$
  
\n
$$
\sigma(x) = \frac{3}{x^3} 1 + x - \frac{1}{1 + x} - 2ln(1 + x)
$$
  
\n
$$
ln \gamma_i^{*DH} = -Z_i^2 \frac{A\sqrt{I}}{1 + b\sqrt{I}}
$$

 $A = [1.131 + 1.335 * 10^{-03}(T - 273.15) + 1.164 * 10^{-05}(T - 273.15)^{2}](kg/kmol)$ 

$$
ln \gamma_w = ln \gamma_w^C + ln \gamma_w^R + ln \gamma_w^{DH}
$$

$$
ln \gamma_i^* = ln \frac{\gamma_i^C}{\gamma_i^{C\infty}} + ln \frac{\gamma_i^R}{\gamma_i^{R\infty}} + ln \gamma_i^{*DH}
$$

#### 4.3 Development

This model is quite similar to the UNIQUAC model when we consider the residual and combinatorial terms in the model, and in addition to that we have used an electrostatic term which is also called as Debye-Huckel Law term. This term is used for calling out the interaction parameters of the ionic elements which will be used during the simulation for instance a two component system containing  $water - Na^{+}orNa^{+} - I^{-}$  for which interaction parameters are completely different from that of other compounds(organic mostly) and thus the need of Debye-Huckel Law arises.

If at all the compounds contain organic/water elements then the system would basically call out the UNIQUAC interaction parameters. Thus, in OpenModelica we will use the UNIQUAC interaction parameters only as for now since we don't have the ionic element database and their corresponding parameters.Here, the mixture will comprise of water and organic compound because of which the interaction parameters of the mixture will become zero, this will cause residual term in the activity coefficient to become zero, as of now we are not using ionic compounds thus the Debye-Huckel term will also cease to exist. Hence, we will be left with only combinatorial term which will give us the activity coefficient and hence the fugacity coefficient.

### 4.4 Table

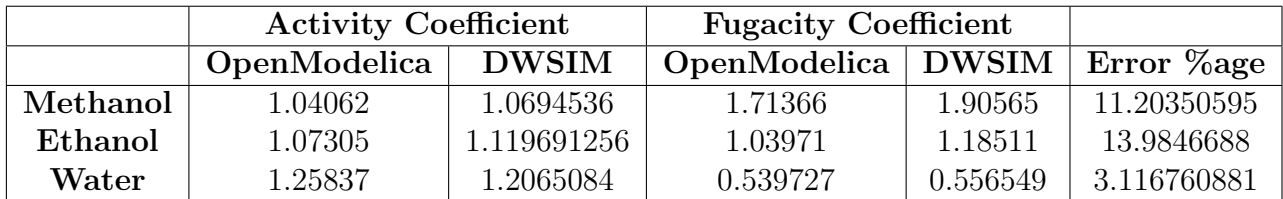

# Chapter 5

## Conclusion

Entropy function contains liquid and gas entropy equations, out of which the liquid equation was missing the liquid density correction factor which was forced upon in DWSIM, we added that term to the liquid entropy formula and figured out the output values in OpenModelica as well as DWSIM and compared them.

Extended UNIQUAC model is used for electrolytic compounds to obtain activity coefficients and fugacity coefficients respectively. If we use compounds other than ions, provided they contain water we can still use the model. But there will be a difference between the Extended UNIQUAC and UNIQUAC results. This difference is due to the reduction of the residual term in Extended model when we use organic compounds with water and ions are not present.We have implemented the same in the OpenModelica.

There was an erroneous routine followed in the calculation of the residual term in UNIQUAC thermodynamic model which was giving inaccurate values of fugacity coefficients that was also solved.

### Reference

- B. Sander; P. Rasmussen and Aa. Fredenslund, "Calculation of Solid-Liquid Equilibria in Aqueous Solutions of Nitrate Salts Using an Extended UNIQUAC Equation". Chemical Engineering Science, 41(1986)1197-1202
- Thomsen, K., Aqueous electrolytes: model parameters and process simulation, Ph.D. Thesis, Department of Chemical Engineering, Technical University of Denmark, 1997.
- GitHub Source Code DWSIM

# Chapter 6 OpenModelica Code

```
1 function SId FuncENTROPY
2
3 import Modelica. Constants. *;
4
5 input Real AS;
6 input Real VapCp [6];
7 input Real HOV[6];
8 input Real Tb;
9 input Real Tc;
10 input Real T;
11 input Real P;
12 input Real x;
13 input Real y;
14 input Real Phase_Density;
15 output Real Sliq, Svap;
16 protected
17 parameter Real Tref = 298.15, Pref = 101325;
18 Real Entr, Cp[n-1];
19 parameter Integer n = 10;
20
21 algorithm
22 Entr := 0;
23 for i in 1:n-1 loop
24 Cp[i] := Simulator.Files.Thermodynamic_Functions.VapCpId(VapCp, 298.15
          + i * (T - 298.15) / n) / (298.15 + i * (T - 298.15) / n);25 end for ;
26 if T \geq T ref then
27 Entr := (T - 298.15) * (Simulator.Files.Thermodynamic_Functions.VapCpId
          (Vap\dot{C}p, T) / (2 * T) + sum(Cp[:|) +Simulator Files. Thermodynamic Functions. VapCpId (VapCp, 298.15) / (2)
           * 298.15)) / n;
28 else
29 Entr := -(T - 298.15) * (
          Simulator.Files.Thermodynamic_Functions.VapCpId (VapCp, T) / (2 * T)
           + sum(Cp[:]) + Simulator.Files.Thermodynamic_Functions.VapCpId(
          VapCp, 298.15) / (2 * 298.15) / n;30 end if;
31 if x > 0 and y > 0 then
32 S liq := Entr – R * log (P / Pref) – R * log (x) – HV(HOV, Tc, T) / T + P
          /1000 / Phase_Density /T;
33 Svap := Entr – R * log(P / Pref) – R * log(y);
34 elseif x \le 0 and y \le 0 then
35 Sliq := 0;
36 \qquad \qquad Svap := 0;
37 elseif x = 0 then
38 Sliq := 0;
```

```
39 \quad \text{Swap} := \text{Entr} - R * \log(P / \text{Pref}) - R * \log(y);40 elseif y = 0 then
41 S liq := Entr – R * log (P / Pref) – R * log (x) – HV(HOV, Tc, T) / T + P
          /1000 / Phase_Density /T;
42 Svap := 0;
43 else
44 Sliq := 0;
45 Svap := 0;
46 end if;
47
48 end SId_FuncENTROPY:
1 model EXT UNIQUAC
2 //Libraries
3 import Simulator. Files. *;
4 / / Parameter Section
5 / / Binary Interaction Parameters
6 // Function : BIP_UNIQUAC is used to obtain the interaction parameters
\gamma parameter Real a [NOC, NOC] = Thermodynamic_Functions.BIP_UNIQUAC (NOC,
           comp.name ) ;
8 / / Uniquac Parameters R and Q called from Chemsep Database
9 parameter Real R[NOC] = comp. UniquacR;
10 parameter Real Q[NOC] = comp.UniquacQ;
11 parameter Integer Z = 10 " Compresseblity–Factor";
12 // Variable Section
13 Real tow [NOC, NOC] "Energy interaction parameter";
14 / / Intermediate variables to calculate the combinatorial and residual
           part of activity coefficient at the input conditions
15 Real r (each start = 2, min = 0, max = 1), q (each start = 2);
16 Real teta [NOC];
17 Real S[NOC] (each start = 1);
18 Real sum [NOC];
19 // Activity Coefficients
20 Real gammac [NOC] (each start = 1.2) " Combinatorial Part of activity
           coefficent at input conditions";
21 Real gammar [NOC] (each start = 1.2) "Residual part of activity
           coefficient at input conditions'
22 Real gamma_new [NOC] ( each start = 1.2);
23 Real gamma [NOC] (each start = 1.2) "Activity coefficient with Poynting
           correction";
24 / Fugacity coefficient
25 Real phil [NOC] (each start = 0.5) "Fugacity coefficient at the input
           conditions<sup></sup>
26 / /Dew Point Calculation Variables
27 // Real dewLiqMolFrac [NOC] (each start = 0.5, each min = 0, each max=1);
28 //Intermediate variables to calculate the combinatorial and residual
           part of activity coefficient at dew point
29 // Real r-dew (star = 2), q-dew (star = 2);
30 // Real teta_dew [NOC] (each start=2);
31 // Real S_dew [NOC] (each start = 1);
\frac{32}{7} / Real sum_dew [NOC] (each start = 2);
33 // Activity Coefficients
34 / Real gammac_dew [NOC] (each start = 5) " Combinatorial Part of activity
         coefficent at dew point";
35 // Real gammar_dew [NOC] (each start = 2.5) "Residual part of activity
          coefficient at dew point";
36 / Real gammaDew_old [NOC] (each start = 2.2) "Combinatorial Part of
         activity coefficent (without correction)";
37 Real gammaDew[NOC] (each start = 2.2) "Activity coefficent at dew point"
           ;
38 // Fugacity coefficient
39 Real vapfugcoeff_dew [NOC] "Vapour Fugacity coefficient at dew point";
40 // Real phil_dew [NOC] (each start = 0.5);
```

```
41 // Real PCF_dew [NOC] "Poynting Correction Factor";
42 //Bubble Point Calculation Variables
43 //Intermediate variables to calculate the combinatorial and residual
           part of activity coefficient at bubble point
44 // Real r_bubl(start = 2), q_bubl(start = 2);
45 // \text{Real} \text{ teta}_{}-bubl \text{NOC} ;
^{1/2} Real S_bubl [NOC];
47 // Real sum_bubl [NOC];
48 // Activity Coefficients
49 // Real gammac_bubl [NOC] (each start = 2) " Combinatorial Part of activity
           coefficent at bubble point";
50 // Real gammar_bubl [NOC] (each start = 1) "Residual part of activity
          coefficent at bubble point";
51 // Real gammaBubl_old [NOC] (each start = 1) "Combinatorial Part of
          activity coefficent (without correction)";
52 Real gammaBubl [NOC] (each start = 1) "Activity coefficent at bubble point
          " ;
53 // Fugacity coefficient
54 Real liqfugcoeff_bubl [NOC];
55 / / Real phil_bubl [NOC] (each start = 0.5) "Liquid Phase Fugacity
          \cosh c o e f f i c i e n t " :
56 // Real PCF_bubl [NOC] "Poynting Correction Factor";
57 // Phase Envelope
58 Real Psat [NOC] (each unit = "Pa") "Saturated Vapour Pressure at the
           input temperature";
59 Real PCF[NOC] "Poynting correction factor";
60 Real K[NOC] (each start = 0.7) "Distribution Coefficient";
61 / Residual Energy Parameters
62 Real resMolSpHeat [3], resMolEnth [3], resMolEntr [3];
63 / / Transport Properties at the input conditions
64 Real Density [NOC] (each unit = "kmol/m<sup>\hat{3}");</sup>
65 Real A[NOC], B[NOC], D[NOC], E[NOC], Ff[NOC];66 Real C[NOC] ;
67 / Real A bubl [NOC], B bubl [NOC], C bubl [NOC], D bubl [NOC], E bubl [NOC],
         F\_bubl [NOC];
68 / / Real A_dew [NOC], B_dew [NOC], C_dew [NOC], D_dew [NOC], E_dew [NOC], F_dew [NOC
         ] ;
69 //===========================================================================================================
70 //Equation Section
71 equation
72 // Fugacity coefficients set to 1 since the model type is Activity
       C o e f f i c i e n t
73 for i in 1 :NOC loop
74 \qquad \qquad \text{gammaBubl} [i] = 1;75 \qquad \qquad \text{gammaDev}[\text{i}] = 1;76 liqfugcoeff_bubl[i] = 1;
\text{vapfugcoeff.} \text{dew} \mid i \mid = 1;78 end for ;
79
80
8182 // Calculation of Intermediate parameters to evaluate combinatorial and
       residual part of the activity coefficient
83 //Note : compMolFrac is the referenced from "Material Stream" model
84
85 r = \text{sum}(\text{compMolFrac}[2, :] \rightarrow R[:]);
86 q = \text{sum}(\text{compMolFrac}[2, :], * Q[:j));87
88 // Calculation of Energy interaction parameter at the input tempetraure
89 // Function : Tow_UNIQUAC is used to instantiated
90 tow = Simulator.Files.Thermodynamic_Functions.Tow_UNIQUAC (NOC, a, T);
91 / / Calculation of Combinatorial and Residual Activity coefficient
```

```
93 for i in 1:NOC loop
94 if (q>0) then
95 \text{teta} [i] = \text{compMolFrac}[2, i] * Q[i] * (1 / q);96 elseif (q<0) then
97 teta [i]=0;98 else
99 \qquad \qquad \text{teta} [i] = 0;100 end if;
101 end for ;
102
103 for i in 1:NOC loop<br>
104 if (\text{teta} | i|=0)104 if (\text{teta} [i] == 0) then
105 S[i]=1;106 else
107 S[i] = \text{sum}( \text{teta}[:] \cdot * \text{tow}[i, :]) ;108 end if ;
109
110 if (S[i]=1) then
111 \sum_{i=1}^{\infty} \frac{1}{i} = \sum_{i=1}^{\infty} \frac{1}{i} . * tow [i, :]);
112 else
113 sum[i] = sum(teta[i], **row[i, :], // S[:]);114 end if ;
115 end for ;
116
117 for i in 1 :NOC loop
118
119 if (S[i] == 1) then
120 C[i] = 0;121 elseif(S[i] > 0 and S[i] < > 1) then
122 C[i] = log(S[i]);
123 else
124 C[ i ] = 0;
125 end if :
126
127 ( gammar [i] ) = exp (Q[i] * (1 - C[i] - \text{sum}[i])) ;
128 end for ;
129 / / //===================================================================
130 // equation
131
132 for i in 1 :NOC loop
133 if (r>0) then
134 D[i] = R[i]/r;135 elseif (r \leq 0) then
136 D[i] = 0;137 else
138 D[i] = 0;139 end if;
140
141 if (q>0) then
142 E[i] = Q[i]/q;143 elseif (q \leq 0) then
144 E[i] = 0;145 else
146 E[i] = 0;147 end if ;
148
149 if (E[i] == 0 \text{ or } D[i] == 0) then
150 F f [i] = 0;
151 else
152 F f[i] = D[i]/E[i];153 end if ;
154
155
```
92

```
156 if (D[i]>0) then
157 A[i] = log(D[i]);
158 elseif (D[i]=1) then
159 A[i] = 0;160 else
161 A[i] = 0;162 end if;
163
164 if (Ff[i] > 0.5) then
165 B[i] = log(Ff[i]);
166 elseif (Ff[i]=1) then
167 B[ i ] = 0;
168 else
169 B[i] = 0;170 end if :
171
172 \log \left( \text{gamma} \left[ i \right] \right) = 1 - D[i] + A[i] + (-Z / 2 * Q[i] * (1 - Ff[i] + B[i]));173
174 \text{(gamma[i]) = (gamma[i]) ; // (gamma[i]);}175 end for ;
176 //
       =====================================================================================================
177 // Excess Energy parameters are set to 0 since the calculation mode is Ideal
178 resMolSpHeat [: = zeros (3);
179 resMolEnth [:] = zeros(3);180 resMolEntr[i:] = zeros(3);181 // Calculation of Saturated vapour pressure and Density at the given input
        c o n d i t i o n
182 for i in 1 :NOC loop
Psat [i] = Simulator. Files. Thermodynamic_Functions. Past (comp[i].VP, T);
184 Density [i] = Simulator.Files. Thermodynamic_Function. Dens (comp[i].LiqDen, comp [i]. Tc, T, P) * 1E-3;
185 end for ;
186 // Calculation of Poynting correction Factor at input conditions, Bubble
        Point and Dew Point
187 // Function : Poynting_CF is called from the Simulator Package
188 PCF [:] = Thermodynamic_Functions. Poynting CF (NOC, comp [:]. Pc, comp [:].
            Tc, comp[:]. Racketparam, comp [:]. AF, comp [:]. MW, T, P, gamma[:],
            Psat [:], Density [:];
189 phil [:] = \text{gamma}[:]. * Psat [:]. / P . * PCF[:];
190 phil [:] = \text{gamma_new}[:] \cdot * \text{Psat}[:] \cdot / \text{P};191 K [:] = \text{gamma\_new}[:] \rightarrow \text{P}sat [:] \rightarrow P;
192 end EXT UNIQUAC;
 1 model Mat Stream
 \overline{2}3 / 1 - Mixture, 2 – Liquid phase, 3 – Gas Phase
 4 extends Modelica. I cons. Sources Package;
 5 import Simulator. Files. *;
 6 parameter Integer NOC;
 7 parameter Simulator. Files. Chemsep Database. General Properties comp [NOC];
 8 Real P(min = 0, start = 101325) \hat{p} Pressure", T(start = 273) "Temperature";
 9 Real Pbubl (\min = 0, start = \text{sum}(\text{comp}[\cdot], \text{Pc}) / NOC) "Bubble point pressure
          ", Pdev(min = 0, start = sum(comp[:]. Pe) / NOC) "dew point pressure";
 10 Real liqPhasMolFrac(start = 0.5, min = 0, max = 1) "Liquid Phase mole
          fraction", vapPhasMolFrac (start = 0.5, min = 0, max = 1) "Vapor Phase
          mole fraction", liqPhasMasFrac(start = 0.5, min = 0, max = 1) "
          Liquid Phase mass fraction", vapPhasMasFrac(stat = 0.5, min = 0, max= 1) "Vapor Phase Mass fraction";
11 Real totMolFlo [3] (each min = 0, each start = 100) "Total molar flow"
          totMaskFlo [3] (each min = 0, each start = 100) "Total Mass Flow", MW
```

```
[3] (each start = 0, each min = 0) "Average Molecular weight of Phases
         " ;
12 Real compMolFrac [3, NOC] (each min = 0, each max = 1, each start = 1 / (
         NOC + 1)) "Component mole fraction", compMasFrac [3, NOC] (each start =
          1 / (NOC + 1), each min = 0, each max = 1) "Component Mass fraction"
         , compMolFlo [3, NOC] (each start = 100, each min = 0) "Component Molar
          flow", compMasFlo [3, NOC] (each min = 0, each start = 100) "Component
          Mass Fraction"
13 Real phasMolSpHeat [3] " phase Molar Specific Heat", compMolSpHeat [3, NOC]
          Component Molar Specific Heat";
14 Real phasMolEnth [3] "Phase Molar Enthalpy", compMolEnth [3, NOC] "
         Component Molar Enthalpy";
15 Real phasMolEntr [3] "Phase Molar Entropy", compMolEntr [3, NOC] "Component
          Molar Entropy"
16 Real Liquid_Phase_Density:
17 Real LiqDens [NOC] ;
18 Simulator.Files.Connection.matConn inlet (connNOC = NOC) annotation (
19 Placement ( visible = true, transformation ( origin = \{-100, 0\}, extent =
           {{-10, -10}, \{10, 10\}}, rotation = 0), iconTransformation(origin =
           {-100, 0}, extent = {{-10, -10}, {10, 10}}, rotation = 0)));
20 Simulator. Files. Connection. matConn outlet (connNOC = NOC) annotation (
21 Placement (visible = true, transformation (origin = \{100, 0\}, extent =
           {{-10, -10}, {10, 10}}, {10, 10}, rotation = 0), iconTransformation (origin =
           {100, 0}, \text{ extent} = {{-10, -10}, {10, 10}}, \text{rotation = 0)}22 equation
23 // Connector equations
24 in let. P = P;
25 in let. T = T;
26 inlet.mixMolFlo = totMolFlo [1];
27 inlet.mixMolEnth = phasMolEnth [1];
28 inlet.mixMolEntr = phasMolEntr [1];
29 inlet.mixMolFrac = compMolFrac;
30 inlet.vapPhasMolFrac = vapPhasMolFrac;
31 outlet. P = P:
32 outlet. T = T;
33 outlet.mixMolFlo = totMolFlo [1];
34 outlet.mixMolEnth = phasMolEnth [1];
35 outlet.mixMolEntr = phasMolEntr [1];
36 outlet.mixMolFrac = compMolFrac;
37 outlet. vapPhasMolFrac = vapPhasMolFrac;
38 / /=====================================================================================
39 //Mole Balance
40 totMolFlo [1] = \text{totMolFlo} [2] + \text{totMolFlo} [3];41 compMolFrac [1, :] .* totMolFlo [1] = compMolFrac [2, :] .* totMolFlo [2] +
         compMolFrac [3, :] * totMolFlo [3];
42 //component molar and mass flows
43 for i in 1 :NOC loop
\text{compMolFlo} :, i = compMolFrac :, i | .* totMolFlo : :
45 end for ;
46 if P \geq Pbubl then
47 // below bubble point region
48 compMasFrac [3, :] = \text{zeros}(NOC);^{49} compMasFlo [1, :] = \text{compMasFrac}[1, :] * totMasFlo [1];
50 compMasFrac [2, :] = \text{compMasFrac}[1, :];51 elseif P \geq Pdew then
52 for i in 1 :NOC loop
53 compMasFlo [:, i] = \text{compMasFrac}[:, i] .* totMasFlo [:];54 end for ;
55 else
56 //above dew point region
57 comp\text{MasFrac}[2, :] = \text{zeros}(\text{NOC});58 compMasFlo [1, :] = \text{compMasFrac}[1, :] .* totMasFlo [1];
```

```
59 compMasFrac [3, :] = \text{compMasFrac}[1, :];60 end if;
61 // phase molar and mass fractions
62 liqPhasMolFrac = totMolFlo [2] / \ttotMolFlo [1];
63 vapPhasMolFrac = to tM olFl o [ 3 ] / t o tMolFlo [ 1 ] ;
64 liqPhasMasFrac = totMasFlo [2] / \totimes (1);
65 vapPhasMasFrac = totMasFlo [3] / totMasFlo [1];
66 // Conversion between mole and mass flow
67 for i in 1 :NOC loop
68 compMasFlo [:, i] = \text{compMolFlo}[:, i] * \text{comp}[i].MN;69 end for ;
70 \text{totMasFlo} [ : ] = \text{totMolFlo} [ : ] \cdot \text{* MW} [ : ]71 / Energy Balance
72 for i in 1 :NOC loop
73 // Specific Heat and Enthalpy calculation
74 compMolSpHeat [2, i] = \text{Thermodynamic}. Functions. LiqCpId (comp [i]. LiqCp, T)
             ;
\gamma<sup>75</sup> compMolSpHeat [3, i] = Thermodynamic_Functions.VapCpId (comp [i].VapCp, T)
             ;
76 compMolEnth [2, i] = \text{Thermodynamic-Functions.}HLiqId (comp [i]. SH, comp [i].
             VapCp, comp[i].HOV, comp[i].Tc, T);\gamma compMolEnth [3, i] = Thermodynamic Functions.HVapId (comp [i]. SH, comp [i].
             VapCp, comp[i].HOV, comp[i].Tc, T);78 (compMolEntr [2, i], compMolEntr [3, i]) = Thermodynamic_Functions.SId(
             comp[i]. AS, comp[i]. VapCp, comp[i]. HOV, comp[i]. Tb, comp[i]. Tc, T,P, compMolFrac [2, i], compMolFrac [3, i], Liquid Phase Density);
79 end for ;
80 for i in 2:3 loop
81 phasMolSpHeat [i] = \text{sum}(\text{compMolFrac}[i, :] * \text{compMolSpHeat}[i, :]) +resMolSpHeat [ i ] ;
82 phasMolEnth [i] = \text{sum}(\text{compMolFrac}[i, :] \cdot * \text{compMolEnt}[i, :]) +resMolEnth [ i ] ;
83 phasMolEntr [i] = \text{sum}(\text{compMolFrac}[i, :] \cdot * \text{compMolEnr}[i, :]) +resMolEntr [ i ] ;
84 end for ;
85 phasMolSpHeat [1] = liqPhasMolFrac * phasMolSpHeat [2] + vapPhasMolFrac *
          phasMolSpHeat [ 3 ] ;
86 compMolSpHeat [1, :] = \text{compMolFrac}[1, :] .* phasMolSpHeat [1];
87 phasMolEnth [1] = liqPhasMolFrac * phasMolEnth [2] + vapPhasMolFrac *
          phasMolEnth [ 3 ] ;
88 compMolEnth [1, :] = \text{compMolFrac}[1, :] .* phasMolEnth [1];
89 phasMolEntr [1] = liqPhasMolFrac * phasMolEntr [2] + vapPhasMolFrac *
          phasMolEntr [ 3 ] ;
90 compMolEntr [1, :] = \text{compMolFrac}[1, :] * \text{phasMolEhr}[1];91 //Bubble point calculation
92 Pbubl = sum (gammaBubl [:] .* compMolFrac [1, :] .* exp (comp [:] \cdot \text{VP}[2] + comp
           [:].VP[3] / T + comp[:].VP[4] * log(T) + comp[:].VP[5] * T . ^ comp[:].VP[6]) ./ liqfugcoeff_bubl[:]);
93 //Dew point calculation
94 Pdew = 1 / sum ( comp Mol Frac \begin{bmatrix} 1 \\ 1 \\ 1 \end{bmatrix} . / (gamma Dew \begin{bmatrix} : \end{bmatrix} . * exp ( comp \begin{bmatrix} : \end{bmatrix} . VP\begin{bmatrix} 2 \\ 1 \end{bmatrix} +
          comp [:]. VP[3] \int T + \text{comp}[:]. VP[4] * log(T) + comp [:]. VP[5] .* T.
          comp[:].VP[6]) * vapfugcoeff_dew [:]);
95 if P \geq Pbubl then
96 // below bubble point region
97 compMolFrac [3, :] = \text{zeros}(NOC);
98 sum (compMolFrac[2, :]) = 1;99 elseif P \geq Pdew then
100 //VLE region
101 for i in 1 :NOC loop
102 compMolFrac [3, i] = K[i] * compMolFrac [2, i];
103 end for ;
104 sum (compMolFrac[3, :]) = 1;105 //sum y = 1106 else
```

```
107 //above dew point region
108 compMolFrac [2, :] = \text{zeros}(NOC);
109 sum ( \text{compMolFrac} [3, :]) = 1;110 end if;
111 algorithm
112 for i in 1 :NOC loop
113 MW[:] := MW[:] + comp[i].MW * compMolFrac[:, i];114 end for ;
115 LiqDens [:] := Thermodynamic_Functions. Density_Racket (NOC, T, P, comp [:].
          Pc, comp [:]. Tc, comp [:]. Racketparam, comp [:]. AF, comp [:]. MW, Psat
          [ : ] );
116
117 Liquid_Phase_Density := 1 / \text{sum}(\text{compMasFrac}[2, :] / \text{LiqDens}[ :] ) / \text{MW}[2];118
119 end Mat Stream ;
 1 model UNIQUAC Correction
 2 //Libraries
 3 import Simulator. Files. *:
 4 // Parameter Section
 5 // Binary Interaction Parameters
 6 // Function : BIP_UNIQUAC is used to obtain the interaction parameters
 7 parameter Real a [ NOC, NOC] = Thermodynamic Functions.BIP UNIQUAC (NOC,
           comp.name ) ;
 8 // Uniquac Parameters R and Q called from Chemsep Database
 9 parameter Real R[NOC] = comp.UniquacR;
10 parameter Real Q[NOC] = comp. UniquacQ;11 parameter Integer Z = 10 " Compresseblity–Factor";
12 / / Variable Section
13 Real tow [NOC, NOC] "Energy interaction parameter";
14 //Intermediate variables to calculate the combinatorial and residual
           part of activity coefficient at the input conditions
15 Real r (each start = 2, min = 0, max = 1), q (each start = 2);
16 Real teta [NOC];
17 Real S[NOC] (each start = 1);
18 Real sum [NOC];
19 // Activity Coefficients
20 Real gammac [NOC] (each start = 1.2) "Combinatorial Part of activity
           coefficent at input conditions"
21 Real gammar [NOC] (each start = 1.2) \overline{R} Residual part of activity
           coefficient at input conditions";
22 Real gamma_new [NOC] (each start = 1.2);
23 Real gamma[NOC] (each start = 1.2) "Activity coefficient with Poynting
           correction"
24 / Fugacity coefficient
25 Real phil [NOC] (each start = 0.5) "Fugacity coefficient at the input
           conditions"
26 / / Dew Point Calculation Variables
27 Real dewLiqMolFrac [NOC] (each start = 0.5, each min=0, each max=1);
28 //Intermediate variables to calculate the combinatorial and residual
           part of activity coefficient at dew point
29 Real r-dew (start=2), q-dew (start=2);
30 Real teta<sub>-dew</sub> [NOC] (each start=2);
31 Real S_dew [NOC] (each start = 1);
32 Real sum_dew [NOC] (each start=2);
33 // Activity Coefficients
34 Real gammac_dew [NOC] (each start = 5) " Combinatorial Part of activity
           coefficent at dew point";
35 Real gammar_dew [NOC] (each start = 2.5) "Residual part of activity
           coefficient at dew point";
36 Real gammaDew_old [NOC] (each start = 2.2) "Combinatorial Part of
           activity coefficent (without correction)";
37 Real gammaDew[NOC] (each start = 2.2) "Activity coefficent at dew point"
```

```
20
```

```
;
38 / \sqrt{\mathrm{Fugacity}} coefficient
39 Real vapfugcoeff_dew [NOC] "Vapour Fugacity coefficient at dew point";
40 Real phil_dew [NOC] (each start = 0.5);
41 Real PCF_dew [NOC] "Poynting Correction Factor";
42 //Bubble Point Calculation Variables
43 //Intermediate variables to calculate the combinatorial and residual
           part of activity coefficient at bubble point
44 Real r_b = b \cdot t = 2, q_b = b \cdot t = 2;
45 Real teta_bubl [NOC];
46 Real S_bubl [NOC];
47 Real sum bubl [NOC] ;
48 // Activity Coefficients
49 Real gammac_bubl [NOC] (each start = 2) "Combinatorial Part of activity
           coefficent at bubble point";
50 Real gammar_bubl [NOC] (each start = 1) "Residual part of activity
           coefficent at bubble point";
51 Real gammaBubl_old [NOC] (each start = 1) " Combinatorial Part of activity
            coefficent (without correction)"
52 Real gammaBubl [NOC] (each start = 1) "Activity coefficent at bubble
           point";
53 // Fugacity coefficient
54 Real liqfugcoeff_bubl [NOC];
55 Real phil_bubl [NOC] (each start = 0.5) "Liquid Phase Fugacity
           coefficient<sup>"</sup>
56 Real PCF_bubl [NOC] "Poynting Correction Factor";
57 // Phase Envelope
58 Real Psat [NOC] (each unit = "Pa") "Saturated Vapour Pressure at the
           input temperature";
59 Real PCF[NOC] "Poynting correction factor";
60 Real K[NOC] (each start = 0.7) "Distribution Coefficient";
61 / Residual Energy Parameters
62 Real resMolSpHeat [3], resMolEnth [3], resMolEntr [3];
\frac{1}{100} / Transport Properties at the input conditions
64 Real Density [NOC] (each unit = "kmol/m<sup>^3"</sup>);
65 Real A[NOC], B[NOC], D[NOC], E[NOC], FF[NOC];66 Real C[NOC] ;
67 Real A bubl [NOC] , B bubl [NOC] , C bubl [NOC] , D bubl [NOC] , E bubl [NOC] , F bubl
           [NOC] ;
68 Real A dew [NOC], B dew [NOC], C dew [NOC], D dew [NOC], E dew [NOC], F dew [NOC];
69 //===========================================================================================================
70 // Equation Section
71 equation
72 // Fugacity coefficients set to 1 since the model type is Activity
       C o e f f i c i e n t
73 for i in 1 :NOC loop
74 liqfugcoeff_bubl [i] = 1;\text{vapfugcoeff\_dev}[\text{i}] = 1;76 end for ;
77 // Calculation of Intermediate parameters to evaluate combinatorial and
       residual part of the activity coefficient
78 //Note : compMolFrac is the referenced from "Material Stream" model
79
80 r = sum( \text{compMolFrac} [2, :] \rightarrow R[:]) ;81 q = \text{sum}(\text{compMolFrac}[2, :] \rightarrow Q[:]);
8283 // Calculation of Energy interaction parameter at the input tempetraure
84 // Function : Tow_UNIQUAC is used to instantiated
85 tow = Simulator. Files. Thermodynamic_Functions. Tow_UNIQUAC (NOC, a, T);
86 // Calculation of Combinatorial and Residual Activity coefficient
87
88 for i in 1:NOC loop
```

```
89 if (q>0) then
90 \text{tet} \, \hat{\text{a}} \, [\, \text{i} \, ] = \text{compMolFrac} \, [2, \text{i} \, ] * \text{Q} \, [\, \text{i} \, ] * (1 \, / \, q) \, ;91 elseif (q<0) then
92 \text{tet }a [i]=0;93 else
94 \qquad \qquad \text{teta} \ [i] = 0;95 end if;
96 end for ;
97
98 for i in 1:NOC loop
99 if (teta[i]=0) then
100 S[i] = 1;101 else
102 S[i] = sum(teta[:] + row[i, :]);
103 end if ;
104
105 if (S[i]=1) then
106 sum [ i ] = 0;107 else
108 sum [ i ] = sum ( teta [ : ] .* tow [ i , : ] ./ S [ : ] ) ;109 end if ;
110 end for ;
111
112 for i in 1 :NOC loop
113
114 if (S[i] == 1) then
115 C[i] = 0;116 elseif (S[i]>0) then
117 C[i] = log(S[i]);
118 else
119 C[i] = 0;120 end if;
121
122 \text{(gamma[i]) = } \exp(Q[i] * (1 - C[i] - \text{sum}[i])) ;123 end for ;
124 / / //===================================================================
125 // equation
126
127 for i in 1 :NOC loop
128 if (r > 0) then
129 D[i] = R[i]/r;130 elseif (r \leq 0) then
131 D[i] = 0;132 else
133 D[i] = 0;134 end if;
135
136 if (q>0) then
137 E[i] = Q[i]/q;138 elseif (q \leq=0) then
139 E[i] = 0;140 else
141 E[i] = 0;142 end if;
143
144 if (E[i] == 0 \text{ or } D[i] == 0) then
145 F f [ i ] = 0;
146 else
147 F f[i] = D[i]/E[i];148 end if ;
149
150
151 if (D[i]>0) then
152 A[i] = log(D[i]);
```

```
153 elseif (D[i]=1) then
154 A[i] = 0;155 else
156 A[i] = 0;157 end if ;
158
159 if (Ff[i]>1) then
160 B[i] = log(Ff[i]);
161 elseif (Ff[i]=1) then
162 B[ i ] = 0;
163 else
164 B[ i ] = 0;
165 end if ;
166
167 \quad \log \left( \text{gamma} \left[ i \right] \right) =1-D[i] + A[i] + (-Z / 2 * Q[i] * (1 - Ff[i] + B[i]));168
169 \text{(gamma[i]) = (gamma[i]) * (gamma[i];170 end for ;
171 /=====================================================================================================
172 // Excess Energy parameters are set to 0 since the calculation mode is Ideal
173 resMolSpHeat [:] = zeros (3);
174 \quad \text{resMolEnth} [ : ] = \text{zeros}(3) ;175 resMolEntr [ : ] = zeros (3);176 // Calculation of Saturated vapour pressure and Density at the given input
        c o n d i t i o n
177 for i in 1:NOC loop
178 Psat [i] = Simulator. Files. Thermodynamic_Functions. Psat (comp [i]. VP, T)
               ;
179 Density [i] = Simulator. Files. Thermodynamic.Function. Density[i].LiqDen, comp [i]. Tc, T, P) * 1E-3;
180 end for ;
181 // Calculation of Poynting correction Factor at input conditions. Bubble
        Point and Dew Point
182 // Function : Poynting_CF is called from the Simulator Package
183 PCF [:] = Thermodynamic_Functions.PoyntingCF (NOC, comp [:]. Pc, comp [:].
             \overline{\text{Tr}}. comp [:]. Racketparam, comp [:]. AF, comp [:]. MW, T, P, gamma[:],
            Psat [:], Density [:]);
184 PCF_bubl [:] = Thermodynamic_Functions. PoyntingCF (NOC, comp [: ]. Pc, comp
             [:]. Tc, comp [:]. Racketparam, comp [:]. AF, comp [:]. MW, T, Pbubl,
            gamma[:], Psat[:], Density[:]);
185 PCF_dew [:] = Thermodynamic_Functions.PoyntingCF (NOC, comp [:]. Pc, comp
             [:]. Tc, comp [:]. Racketparam, comp [:]. AF, comp [:]. MW, T, Pdew, gamma
             [:], Psat [:], Density [:]);
186 // Calculation of Fugacity coefficient with Poynting correction
187 phil [:] = \text{gamma} : 1 \cdot * \text{Psat} : 1 \cdot / \text{P} * \text{PCF} :188 phil [:] = gamma_new [:] .* Psat [:] ./ P;
189 // Calculation of Distribution coefficient
190 K [:] = gamma_new [:] .* Psat [:] ./ P;
191 // Binary Phase Envelope
192 / The same calculation routine is followed at the DewPoint
193 //Dew Point
194 r \cdot \text{dew} = \text{sum}(\text{dewLiqMolFrac}[:| \cdot * R[:|));195 q\_\text{dew} = \text{sum}(\text{dewLiqMolFrac}[:\, \cdot \cdot \mathbb{Q}[:));
196 for i in 1 :NOC loop
197 if (q_{\text{de}} = 0 \text{ or } \text{comph}(\text{MeV}) = 1, i = 0) then
198 dewLiqMolFrac[ i ]=0;199 else
200 dewLiqMolFrac [i] = \text{compMolFrac}[1, i] * Pdew / (gammaDew[i] * Psat[i]);
201 end if;
202 if (q_{\text{de}} = 0 \text{ or } \text{dew} dewLiqMolFrac [i] = 0 then
203 tet a_dew [i] = 0;
```

```
204 else
205 teta_dew [i] = dewLiqMolFrac [i] * Q[i] * (1 / q_dew);
206 end if;
207 if (teta_d) = 0 then
208 S_dew[i] = 1;209 else
210 S_dew[i] = sum(teta_dew[:] .* tow[i, :]);
211 end if ;
212 end for ;
213 //
```

```
214
215 for i in 1 :NOC loop
216 if (S_dew[i]=1) then
217 sum_dew[i]=0;218 else
219 sum dew[i] = sum(teta\_dew[:] .* tow[i, :] ./ (S\_dew[:]));
220 end if;
221
222
223 if (S_dew[i]=1) then
224 C_dew [ i ] = 0;
225 elseif (S_dew[i]>0) then
226 C_dew [i] = log(S_dew[i]);
227 else
228 C_dew [ i ] = 0;
229 end if;
230
231 ( gammar_dew [ i ] ) = \exp(Q[i \mid * (1 - C\text{-dev}[i] - \text{sum}\text{-dev}[i])) ;
232 end for ;
233 / /
```
===================================================================================================

===============================================================================================

```
234
235 for i in 1 :NOC loop
236 if (r_\text{dew} == 0) then
237 D_dew [i] = 0;238 else
239 D_dew [ i ] = R[ i ] / r_dew ;
240 end if;
241
242 if (q_{-\text{dew}} == 0) then
243 E_dew [ i ] = 0;244 else
245 E_dew [ i ] = Q[i]/q_dew;
246 end if;
247
248 if (E-dew [i] == 0) then
249 Fdev[i] = 0;250 else
251 F_dew [i] = D_dew [i]/E_dew [i];
252 end if;
253
254
255 if (D_dew[i]>0) then
256 A_dew[i] = log(D_dew[i]);
257 elseif (D_dew[i]=1) then
258 A_dew[i]=0;259 else
260 A_dew[i] = 0;261 end if;
262
263 if (F_{\text{dew}}[i]>0) then
```

```
264 B \text{dew} \left[ i \right] = \log \left( \text{F} \cdot \text{dew} \left[ i \right] \right);265 elseif (F_dew[i] == 1) then
266 B_dew [i] = 0;267 else
268 B_dew[i]=0;269 end if ;
270
271 l og (gammac_dew [ i ] )=1-D_dew [ i ] + A_dew [ i ] + (-Z / 2 * Q[ i ] * (1 -
                    F_{\text{-}}dev[i] + B_{\text{-}}dev[i]);
272
273 ( \text{gamma-} \text{gamma-}274 end for ;
275
276 for i in 1 :NOC loop
277 if (Pdew==0) then
278 phil_dew [i]=1;279 gammaDew[i] = 1;280
281 else
282
283 phil_dew [i] = \text{gamma-old}[i] .* \text{Psat}[i] ./ Pdew .* \text{PCF\_dev}[i];
284 phil_dew [i] = gammaDew [i] \cdot Psat [i] \cdot Pdew;
285 end if ;
286 end for ;
287 // The same calculation routine is followed at the Bubble Point
288 //Bubble Point
289 r\_bubl = sum(compMolFrac[1, :] \cdot * R[:]);
290 q\_bubl = sum(compMolFrac[1, :] \cdot * Q[:]);
291 for i in 1 :NOC loop
292 if (\text{compMolFrac}[1, i] == 0) then
293 teta_bubl [i]=0;294 else
295 \text{teta\_bubl} [i] = \text{compMolFrac}[1, i] * Q[i] * (1 / q\_bubl) ;296 end if:
297
298 if (teta_b bubl [i]=0 then
299 S_bubl[i] = 1;300 else
301 S_bubl [i] = \text{sum}(\text{teta}_bubl[:; \cdot * \text{tow}[i, :]);
302 end if;
303
304 if (S_bubl[i]=1) then
305 \qquad \qquad \text{sum\_bubl} [i] = 0;306 else
307 sum_bubl [i] = \text{sum}(\text{teta_bubl}[:\text{d} \cdot \text{times}[i, \text{d} \cdot \text{times}[i, \text{d} \cdot \text{times}[i, \text{d} \cdot \text{times}[i, \text{d} \cdot \text{times}[i, \text{d} \cdot \text{times}[i, \text{d} \cdot \text{times}[i, \text{d} \cdot \text{times}[i, \text{d} \cdot \text{times}[i, \text{d} \cdot \text{times}[i, \text{d} \cdot \text{times}[i, \text{d} \cdot \text{times}[i, \text{d} \cdot \text{times}[i, \text{d}308 end if ;
309
310
311 if (S_{\text{-}\text{bubl}} | i | == 1) then
312 C_bubl [i] = 0313 elseif (S_bubl[i]>0) then
314 C_bubl [i] = log(S_bubl[i]);
315 else
316 C_bubl [i] = 0;317 end if ;
318 log(gammar_bbul[i]) = Q[i] * (1 - C_bubl[i] - sum_bubl[i]);
319 //
           =========================================================================================================
```
 if  $(r_bubl == 0)$  then D\_bubl  $[i] = 0;$  else D\_bubl  $[i] = R[i]/r$ \_bubl;

```
325 end if;
326
327 if (q_bubl == 0) then
328 E_bubl [i] = 0;329 else
330 E_bubl [i] = Q[i]/q_bubl;
331 end if ;
332
333 if (E_bubl | i |=0) then
334 \quad F_{\text{bubl}}[i] = 0;335 else
336 \qquad \qquad F_bubl [i] = D_bubl[i]/E_bubl[i];337 end if ;
338
339
340 if (D_{\text{sub}}[i]>0) then
341 A_bubl [i] = log(D_bubl[i]);
342 elseif (D_bubl[i]=1) then
343 A_bubl [i] = 0;344 else
345 A_bubl [i] = 0;346 end if;
347
348 if (F_{\text{bubl}}[i] > 0) then
B_{\text{-}}bubl[i] = log(F_{\text{-}}bubl[i]);
350 elseif (F_{\text{-bubl}}[i] == 1) then
351 B_bubl [i] = 0;352 else
353 B_bubl [i] = 0;354 end if ;
355
356 log(gamma \text{cbub}[\text{i}])=1-D \text{cbub}[\text{i}]+A \text{cbub}[\text{i}]+(-Z / 2 * Q[\text{i}] * (1 -F_{\text{-}}bubl[i] + B_{\text{-}}bubl[i]),357
358 (\text{gammaBubl}_old[i]) = (\text{gamma_bubl}[i]) * (\text{gamma_bubl}[i]);359 end for ;
360
361 for i in 1 :NOC loop
362 if (Pbubl==0) then
363 phil_bubl [i] = 1;364 \quad \text{gamma-Bubl} [ i ] = 1;
365 else
366 phil_bubl [i] = gammaBubl_old [i] .* Psat [i] ./ Pbubl .* PCF_bubl [i];
367 phil_bubl [i] = \text{gammaBubl}[i] .* \text{Psat}[i] ./ \text{Pbubl};
368 end if;
369 end for ;
370 end UNIQUAC Correction ;
```